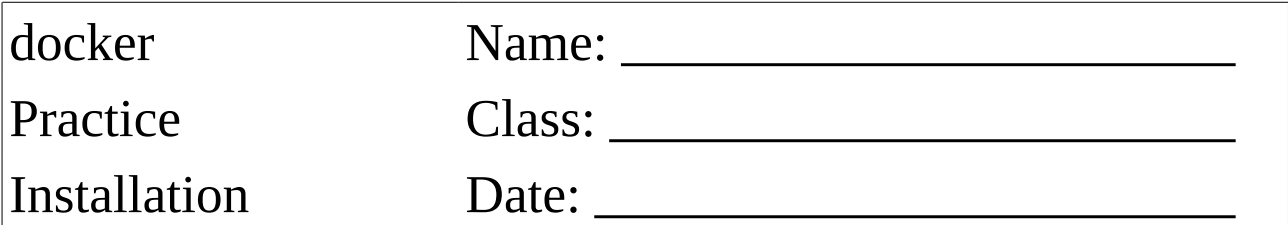

Download the ubuntu VirtualBox image and import the Appliance.

Directory: //enterprise.htl-wien5.schule/ausbildung/unterricht/unterlagen/griesmayer/image Image: ubuntu.ova

Install the docker software.

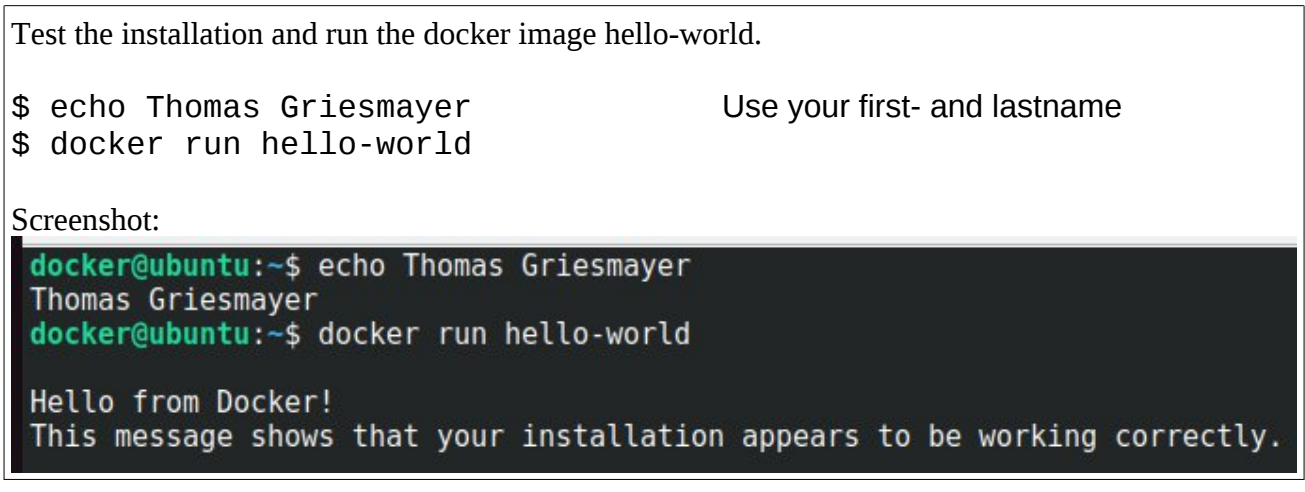